# **[EPUB] Read Excel Macros for Dummies, 2nd Edition Full eBook**

### **Book details:**

**Author**: *Michael Alexander* **Format**: *312 pages* **Dimensions**: *190 x 240mm* **Publication date**: *06 Mar 2017* **Publisher**: *John Wiley & Sons Inc* **Release location**: *New York, United States* **Language**: *English*

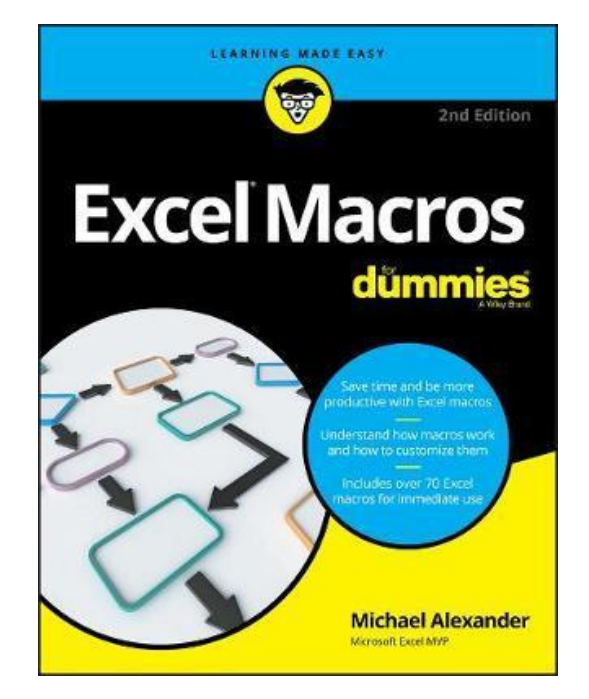

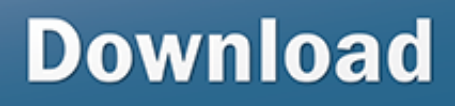

### **Description:**

Save time and be way more productive with Microsoft Excel macros Looking for ready-made Excel macros that will streamline your workflow? Look no further! Excel Macros For Dummies, 2nd Edition helps you save time, automate, and be more productive even with no programming experience at all. Each chapter offers macros you can implement right away, with practical exercises that extend your knowledge and help you understand the mechanics at work. You'll find over 70 of the most effective Excel macros for solving common problems and explanations of why and where to use each one plus invaluable guidance and step-by-step instruction for applying them effectively. Microsoft Excel is the world's leading spreadsheet application, and it supports VBA macros that allow you to customize the program and automate many common tasks. In no time, you'll learn how to customize your applications to look and work exactly the way you want them to, with simple, friendly walk-throughs that directly apply to real-world tasks. Follow it through from start to finish, or quickly look up problems as they occur. It's the perfect desk reference for all of your Microsoft Excel macros needs!

\* Immediately implement the given Excel macros \* Work with workbooks, worksheets, and ranges \* Clean data, automate reporting, and send email from Excel \* Streamline your workflow If you have an Excel problem, there's a macro to solve it and now, you don't need to be a programmer to customize it for your own use!.

## **Related info:**

### **Back cover copy**

 Save time and be more productive with Excel macros Understand how macros work and how to customize them Includes over 70 Excel macros for immediate use

Save time with these ready-made Excel macros!

If you have an Excel problem, there's a macro to solve it. This book provides you with a whopping 70+ of the most effective ones, ready to go! You'll find explanations and instructions for applying macros, as well as tips on how to customize them to automate lots of common tasks. Not a programmer? Not necessary! You have free web access to all the code necessary and simple directions for tailoring VBA macros to your needs. Start streamlining your workflow today!

Inside... Macro fundamentals overview Getting started with VBA Creating and building workbooks Cleaning up your data Automating your reports Sending emails from Excel Retrieving external data sources

### **About Michael Alexander**

 Michael Alexander is a Microsoft Certified Application Developer (MCAD) who has been named a Microsoft MVP for his ongoing contributions to the Excel community. He has more than 15 years of experience in consulting and developing Office solutions, and shares basic Access and Excel tips on his free tutorial site, www.datapigtechnologies.com.